**Романенко, В. Н. Работа в Интернете : от бытового до профессионального поиска : практическое пособие с примерами и упражнениями / В. Н. Романенко, Г. В. Никитина, В. С. Неверов. – Санкт-Петербург : Профессия, 2008. - 416 с.**

В книге рассматриваются методика и средства интерактивного поиска, новые поколения интерактивных поисковых систем, теоретические проблемы интерактивного поиска, сравниваются методы традиционного и интерактивного поиска.

Пособие предназначено для начинающих пользователей, студентов, изучающих курсы формирования информационной культуры личности, преподавателей курсов, связанных с организацией информационного поиска, а также для специалистов в области маркетинга.

## **Оглавление**

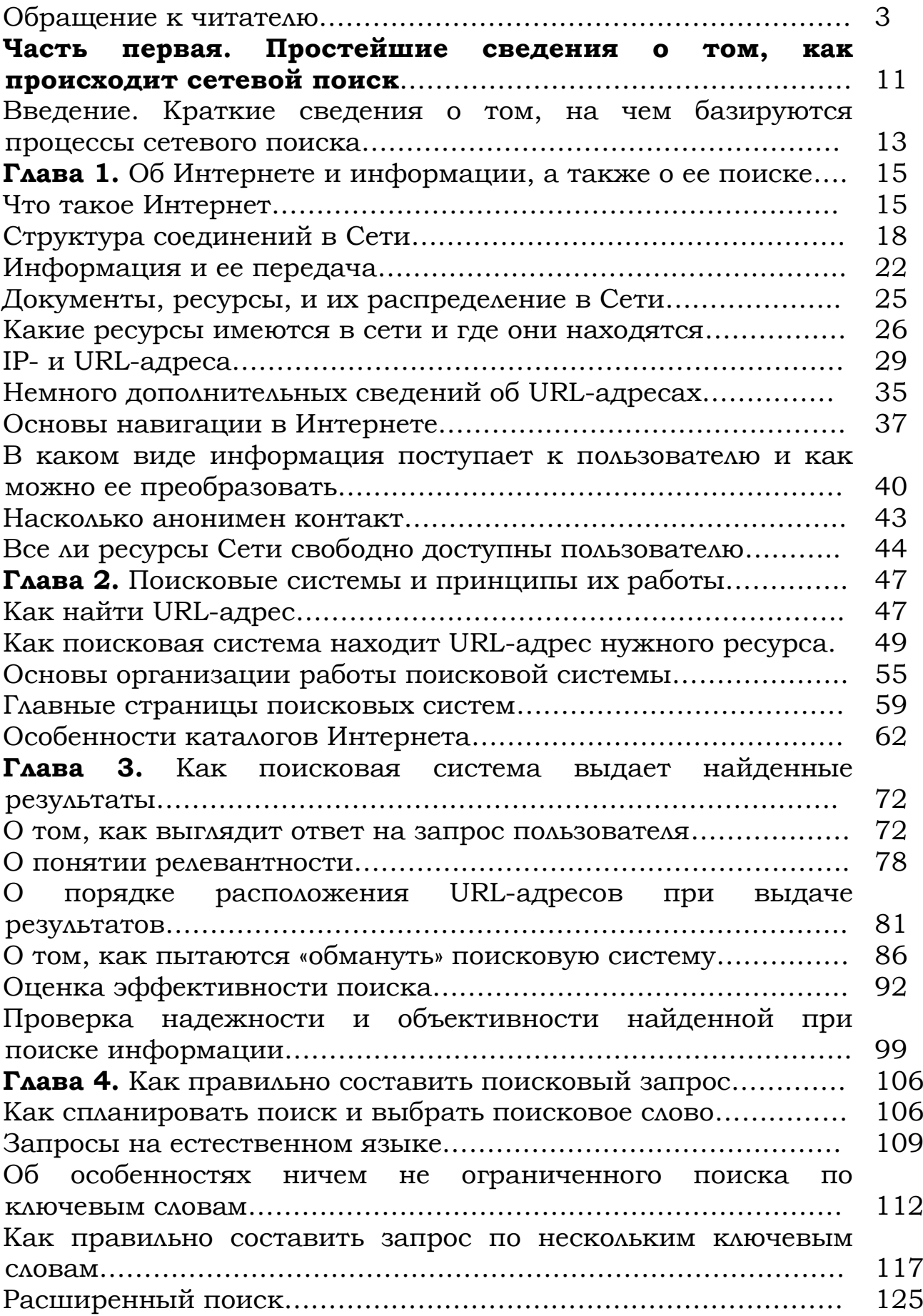

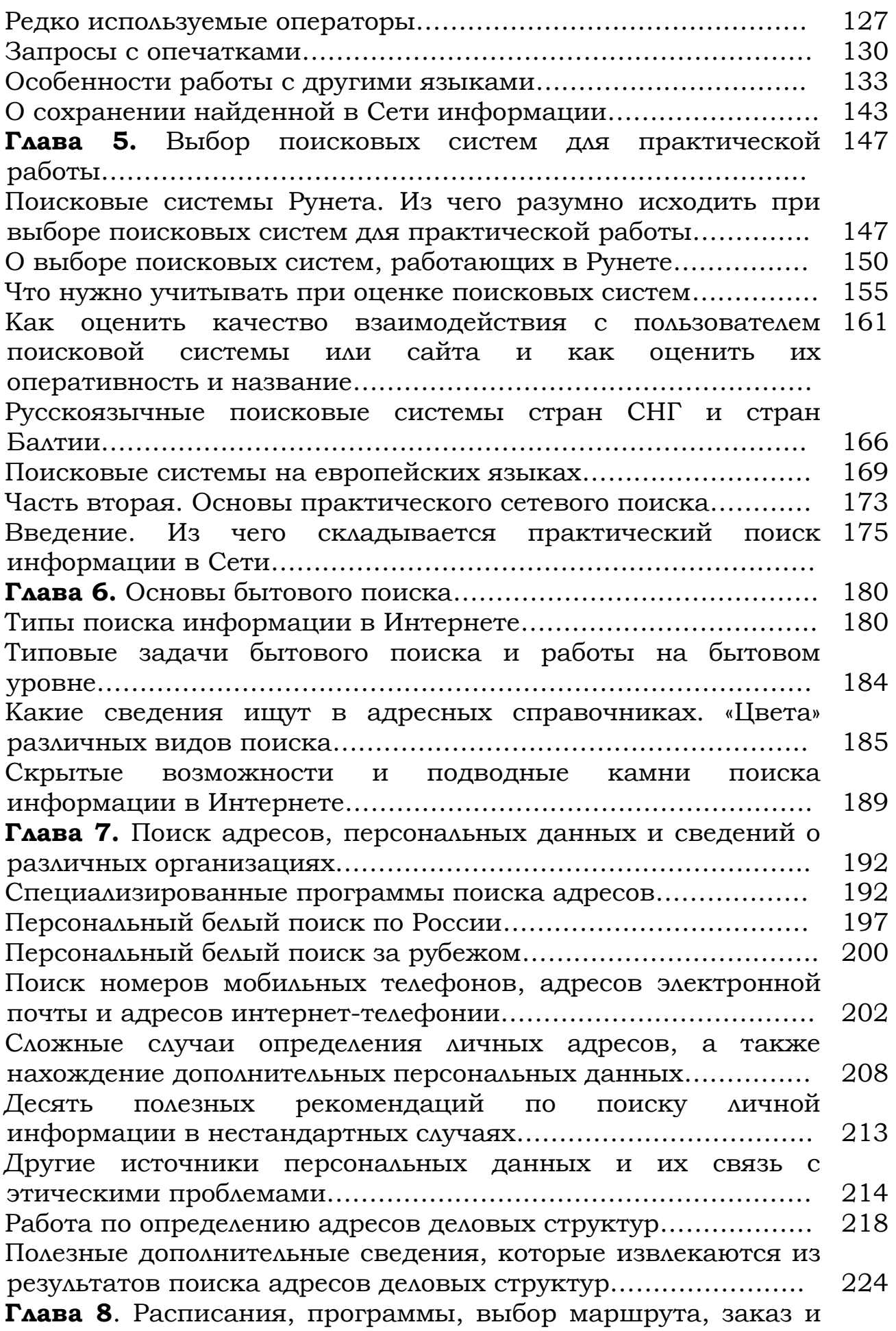

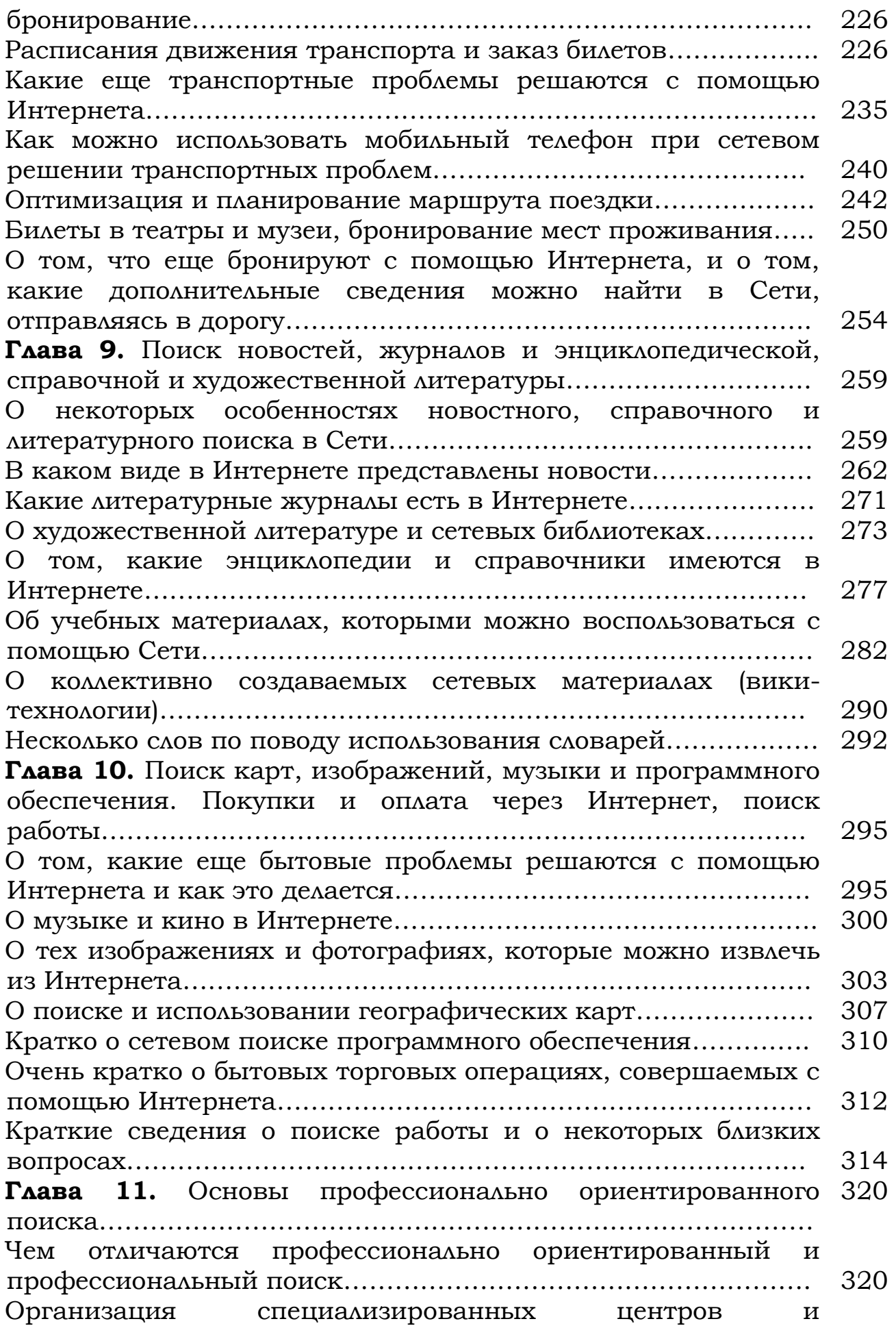

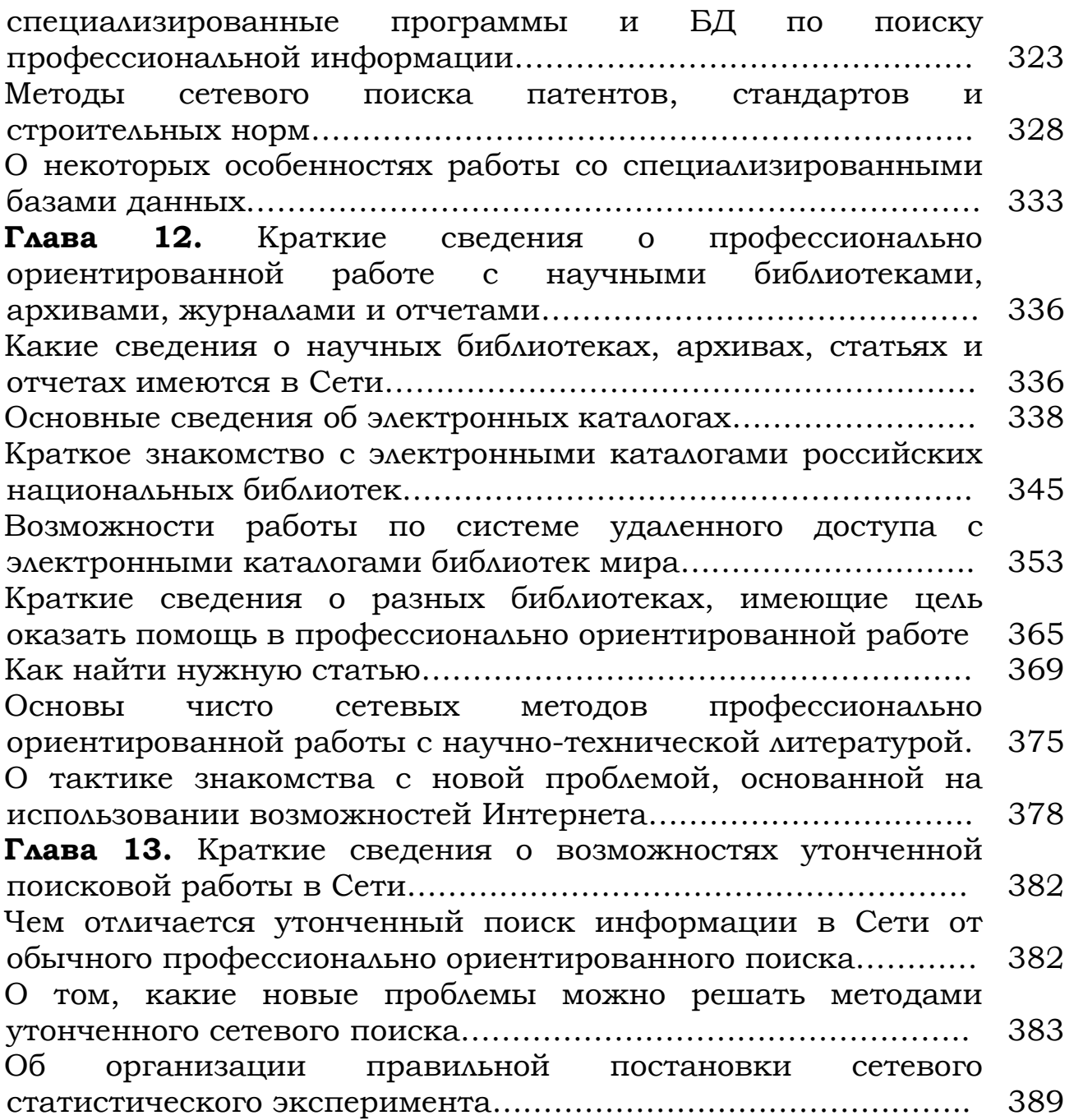

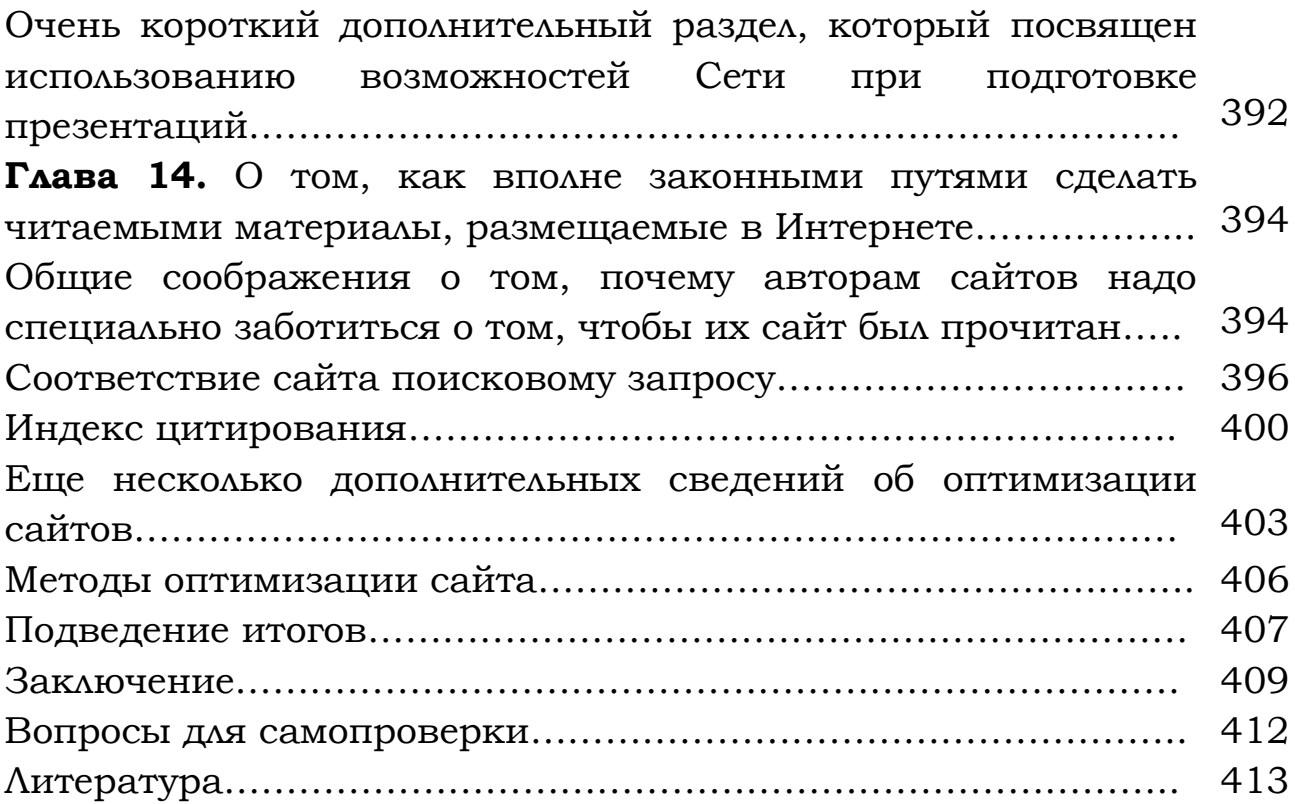